The Invention of Scheme, 1762 (colorized)

# **Hi! Welcome to 61A Discussion :)**

### We will begin at **8:10**! Attendance form and skeleton notes: **cs61a.bencuan.me**

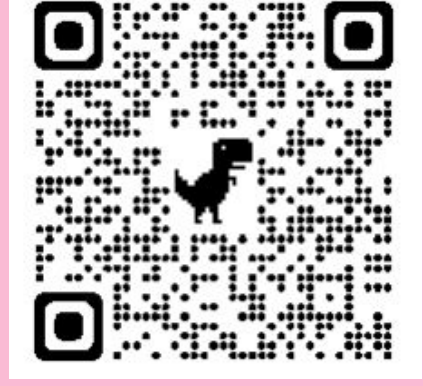

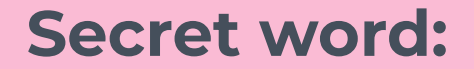

### **Announcements**

- HW6 due tonight
- Scheme Part 1 due next Tues.
	- □ Start early!

### **Agenda**

 $\Box$ 

- **E** Attendance
- **E** Tail Recursion

 $\overline{\mathbf{3}}$ 

# **Tail Recursion**

### **The Vocab**

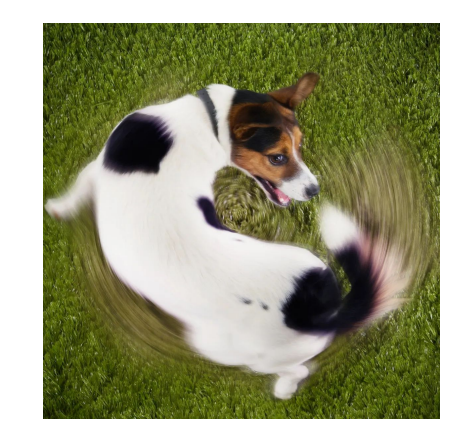

- Tail **Context:** the very last thing that's done in a Scheme expression
- **Tail Call:** calling a function in tail context
- Tail Recursion: recursive tail call (in tail context)

### Why do we care about tail recursion?

Consider this implementation of factorial that is not tail recursive:

```
(define (factorial n)
 (if (= n 0)(* n (factorial (- n 1))))
```
Here's a visualization of the recursive process for computing (factorial 6):

```
(factorial 6)
(* 6 (factorial 5))(* 6 (* 5 (factorial 4)))(* 6 (* 5 (* 4 (factorial 3))))(* 6 (* 5 (* 4 (* 3 (factorial 2))))(* 6 (* 5 (* 4 (* 3 (* 2 (factorial 1))))))(* 6 (* 5 (* 4 (* 3 (* 2 1))))(* 6 (* 5 (* 4 (* 3 2))))(* 6 (* 5 (* 4 6)))(* 6 (* 5 24))(* 6 120)720
```
### **Factorial, tail recursive version**

```
(define (factorial n)
 (define (fact-tail n result)
   (if (= n 0)result
       (fact-tail (-n 1) (* n result)))(fact-tail n 1))
```
### **Scheme project EC ideas**

■ Instead of creating a new frame, replace the old frame (since you don't need it anymore)

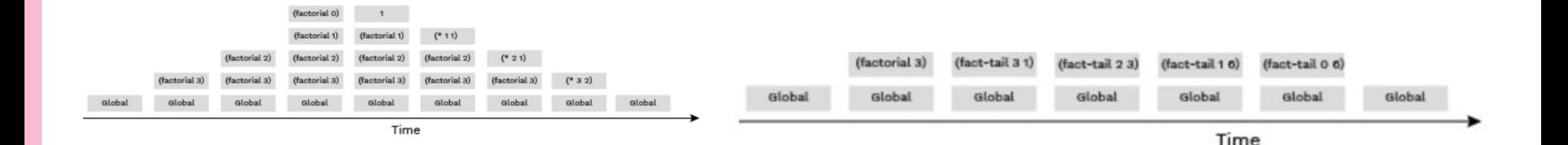

#### Q1: Is Tail Call

For each of the following procedures, identify whether it contains a recursive call in a tail context. Also indicate if it uses a constant number of active frames.

```
(define (question-a x)
 (if (= x 0) 0(+ x (question-a (- x 1))))
```

```
(define (question-b x y)
 (if (= x 0) y)(question-b (- x 1) (+ y x))))
```
### ▣ **Strategy:**

- 1. What is the last operation made?
- 2. Is it a recursive call?
- 3. Is it normal recursion or tree recursion?

#### Q1: Is Tail Call

For each of the following procedures, identify whether it contains a recursive call in a tail context. Also indicate if it uses a constant number of active frames.

```
(define (question-c x y)(if ( > x y){\text{(question-c (- y 1) x)}}\left(\frac{\text{question-c}}{x} + \frac{10}{y}\right)
```
(define (question-d n)  $(if (question-d n)$  $(question-d (- n 1))$  $(question-d (+ n 10))))$ 

### ▣ **Strategy:**

- 1. What is the last operation made?
- 2. Is it a recursive call?
- 3. Is it normal recursion or tree recursion?

```
(define (question-e n)
  \text{(cond } ((\leq n 1) 1)((question-e (- n 1)) (question-e (- n 2)))\text{(else (begin (print 2) (question-e (- n 3)))))}
```
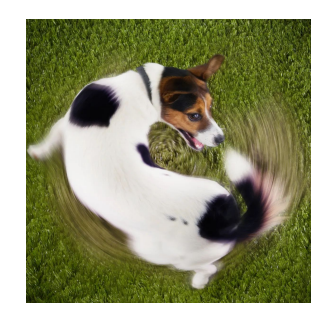

## **Writing tail recursive functions**

- **1. Create a helper function!**
	- a. Parameters: so-far, anything else that changes
- **2. Base case:** return so-far
- **3. Recursive case:** must be in tail context
	- a. Change so-far
	- b. Very first operator on the line should be function name
- **4. Remember to call the helper function!**

### Q2: Sum

Write a tail recursive function that takes in a Scheme list and returns the numerical sum of all values in the list. You can assume that the list contains only numbers (no nested lists).

```
scm> (sum '(1 2 3))
6
scm> (sum '(10 -3 4))11
```
### **Q3: Reverse**

#### Q3: Reverse

Write a tail-recursive function reverse that takes in a Scheme list a returns a reversed copy. Hint: use a helper function!

```
scm> (reverse '(1 2 3))
(3 2 1)scm> (reverse '(0 9 1 2))
(2190)
```
**Interpreters**

### **The Calculator Example**

- Goal: let's write an interpreter that understands simple math expressions!
	- $= (+22)$
	- $\Box$  (-5)
	- $\Box$  (\* (+ 1 2) (+ 2 3))
- Understands +, -,  $*,$  and nested expressions

### **Pairs**

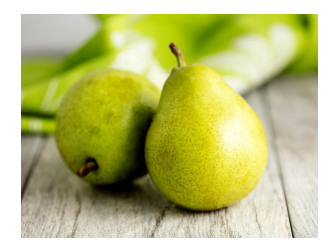

- Pairs are literally linked lists!! Only differences:
	- □ **Pair** vs Link
	- □ **nil** vs Link.empty
	- **□ Pair(1, nil)** vs **Link(1)**
- ▣ Used to represent Scheme code in Python

### **Operators and Operands**

- An **operator** is the function you are trying to apply in Scheme
	- □ +, list, append…
	- □ The **very first** element in a Pair list
- An **operand** is a parameter that is passed into the function
	- $\Box$  In (+ 3 5), + is the operator and 3, 5 are both operands

#### **Q4: Using Pair**

Answer the following questions about a Pair instance representing the Calculator expression  $(+ (- 2 4) 6 8)$ .

Write out the Python expression that returns a Pair representing the given expression:

What is the operator of the call expression?

If the Pair you constructed in the previous part was bound to the name p, how would you retrieve the operator?

What are the operands of the call expression?

If the Pair you constructed was bound to the name p, how would you retrieve a list containing all of the operands?

How would you retrieve only the first operand?

#### **Hint:** Pairs have first and rest just like a linked list! **do not** use car, cdr, cons...

### **Q4 Solutions**

Write out the Python expression that returns a Pair representing the given expression:

Draw a box and pointer diagram corresponding to the Pair:

### **Q4 Solution 2**

What is the operator of the call expression?

If the Pair you constructed in the previous part was bound to the name p, how would you retrieve the operator?

What are the operands of the call expression?

If the Pair you constructed was bound to the name p, how would you retrieve a list containing all of the operands?

How would you retrieve only the first operand?

**Q9: From Pair to Calculator**<br>Write out the Calculator expression with proper syntax that corresponds to the following Pair constructor calls.

>>> Pair('+', Pair(1, Pair(2, Pair(3, Pair(4, nil)))))

>>> Pair('+', Pair(1, Pair(Pair('\*', Pair(2, Pair(3, nil))), nil)))

### **Eval and Apply**

#### ▣ **Eval rules:**

- □ Basic elements (numbers, booleans…) done (base case)
- □ Built-in functions (+, -, ...) lookup in OPERATORS
- □ Function:
	- Call eval on operator
	- Recursively call eval on all operands
	- Call apply on operator and operands

### **Example**

$$
(+2(-34))
$$
  
\n  
\nReal  
\n~~Real~~  
\n~~Real~~  
\n~~General~~  
\n~~General~~  
\n~~General~~  
\n~~General~~  
\n~~General~~  
\n~~General~~  
\n~~General~~  
\n~~General~~  
\n~~General~~  
\n~~General~~  
\n~~General~~  
\n~~Append~~  
\n~~Applying~~  
\n~~Applying~~  
\n~~Applying~~  
\n~~Applying~~  
\n~~Applying~~  
\n~~Applying~~  
\n~~Applying~~  
\n~~Applying~~  
\n~~Applying~~  
\n~~Applying~~  
\n~~Applying~~  
\n~~Applying~~  
\n~~Applying~~  
\n~~Applying~~  
\n~~Applying~~  
\n~~Applying~~  
\n~~Applying~~  
\n~~Applying~~  
\n~~Applying~~  
\n~~Applying~~  
\n~~Applying~~  
\n~~Applying~~  
\n~~Applying~~  
\n~~Applying~~  
\n~~Applying~~  
\n~~Applying~~  
\n~~Applying~~  
\n~~Applying~~  
\n~~Applying~~  
\n~~Applying~~  
\n~~Applying~~  
\n~~Applying~~  
\n~~Applying~~  
\n~~Applying~~  
\n~~Applying~~  
\n~~Applying~~  
\n~~Applying~~  
\n~~Applying~~  
\n~~Applying~~  
\n~~Applying~~  
\n~~Applying~~  
\n~~Applying~~  
\n~~Applying~~  
\n~~Applying~~  
\n~~Applying~~  
\n~~Applying~~  
\n~~Applying~~  
\n~~Applying~~  
\n~~Applying~~  
\n~~Applying~~  
\n~~Applying~~  
\n~~Applying~~  
\n~~Applying~~  
\n~~Applying~~  
\n~~App~~

### **Counting eval and apply**

- ▣ **Entire expression = +1 eval**
- ▣ **Operator = +1 eval, +1 apply**
- ▣ **Operand = +1 eval**
- ▣ **Remember to recursively run eval on nested expressions!**
- ▣ Example: (+ 2 (- 3 4)) → 7 eval, 2 apply
- ▣ **Do not count special forms**
	- $\Box$  Example: (and 123)  $\rightarrow$  2 eval, 0 apply

### **Q8: Counting Eval and Apply**

How many calls to calc\_eval and calc\_apply would it take to evaluate each of the following Calculator expressions?

scm>  $(+ 1 2)$ scm>  $(+ 2 4 6 8)$ 

scm>  $(+ 2 (* 4 (- 6 8)))$ 

scm>  $(and 1 (+ 1 0) 0)$ 

- ▣ **Entire expression = +1 eval**
- ▣ **Operator = +1 eval, +1 apply**
- ▣ **Operand = +1 eval**
- ▣ **Remember to recursively run eval on nested expressions!**
- **■** Example:  $(+ 2 (- 3 4)) \rightarrow 7$  eval, 2 apply
- ▣ **Do not count special forms**
- **■** Example: (and  $123$ )  $\rightarrow$  2 eval, 0 apply

### **Q8: Counting Eval and Apply**

How many calls to calc\_eval and calc\_apply would it take to evaluate each of the following Calculator expressions?

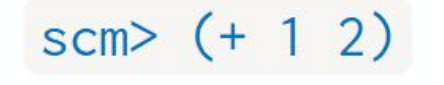

scm>  $(+ 2 4 6 8)$ 

### **Q8: Counting Eval and Apply**

How many calls to calc\_eval and calc\_apply would it take to evaluate each of the following Calculator expressions?

### scm>  $(+ 2 (* 4 (- 6 8)))$

scm> (and 1  $(+ 1 0) 0$ )

### **New Procedure! (Q5)**

Suppose we want to add the // operation to our Calculator interpreter. Recall from Python that // is the floor division operation, so we are looking to add a built-in procedure // in our interpreter such that (// dividend divisor) returns dividend // divisor. Similarly we handle multiple inputs as illustrated in the following example (// dividend divisor1 divisor2 divisor3) evaluates to (((dividend // divisor1) // divisor2) // divisor3). For this problem you can assume you are always given at least 1 divisor. Also for this question do you need to call calc\_eval inside floor\_div? Why or why not?

### **New Procedure! (Q5)**

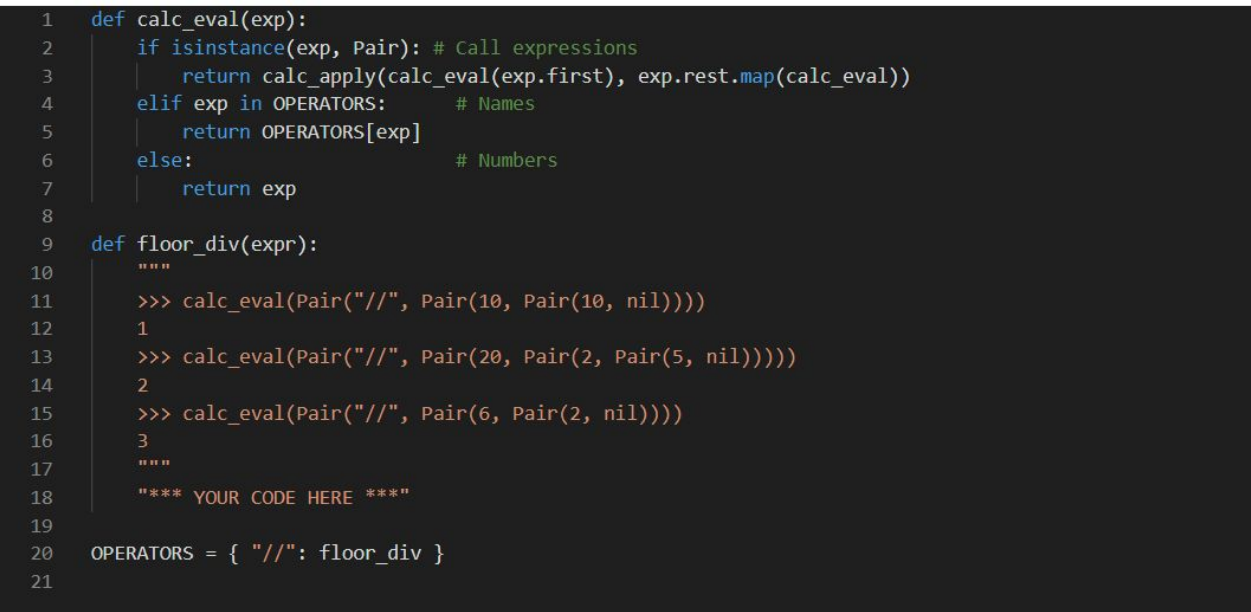

### **New Form! (Q6)**

- ▣ **Can we add <=, >=, etc. without changing calc\_eval?**
- ▣ **What about and, or?**

```
def calc_eval(exp):
    """Evaluates a Calculator expression represented as a Pair."""
    if isinstance(exp, Pair): # Call expressions
        fn = calc_events(exp.first)args = list(exp.rest.\text{map} (calc\_eval))return calc_apply(fn, args)
    elif exp in OPERATORS: # Names
        return OPERATORS[exp]
               and the state of the state of the Mumbers
    else:
        return exp
```
### **New Form! (Q6)**

iii. Now, complete the implementation below to handle and expressions. You may assume the conditional operators (e.g.  $\langle$ ,  $\rangle$ , =, etc) have already been implemented for you.

```
def calc_eval(exp):
   if isinstance(exp, Pair):
         if
          return eval_and(exp.rest)
       else:
                        # Call expressions
          return calc_apply(calc_eval(exp.first), list(exp.rest.map(calc_eval)))
   elif exp in OPERATORS:
                            # Names
       return OPERATORS[exp]
   else:
                            # Numbers
       return exp
def eval_and(operands):
   "*** YOUR CODE HERE ***"
```
## **Define (Q7)**

In the last few questions we went through a lot of effort to add operations so we can do most arithmetic operations easily. However it's a real shame we can't store these values. So for this question let's implement a define special form that saves values to variable names. This should work like variable assignment in Scheme; this means that you should expect inputs of the form (define <variable\_name> <value>) and these inputs should return the symbol corresponding to the variable name.

```
calc (define a 1)
a
calc
```
This is a more involved change. Here are the 4 steps involved:

- 1. Add a bindings dictionary that will store the names and correspondings values of variables as key-value pairs of the dictionary.
- 2. Identify when the define form is given to calc eval.
- 3. Allow variables to be looked up in calc\_eval.
- 4. Write the function eval define which should actually handle adding names and values to the bindings dictionary.